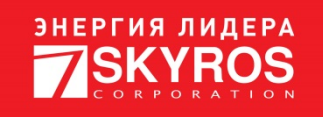

# **VideoNet**

# **Базовый протокол Total.POS**

Версия 2.0

# <span id="page-1-0"></span>**СОДЕРЖАНИЕ**

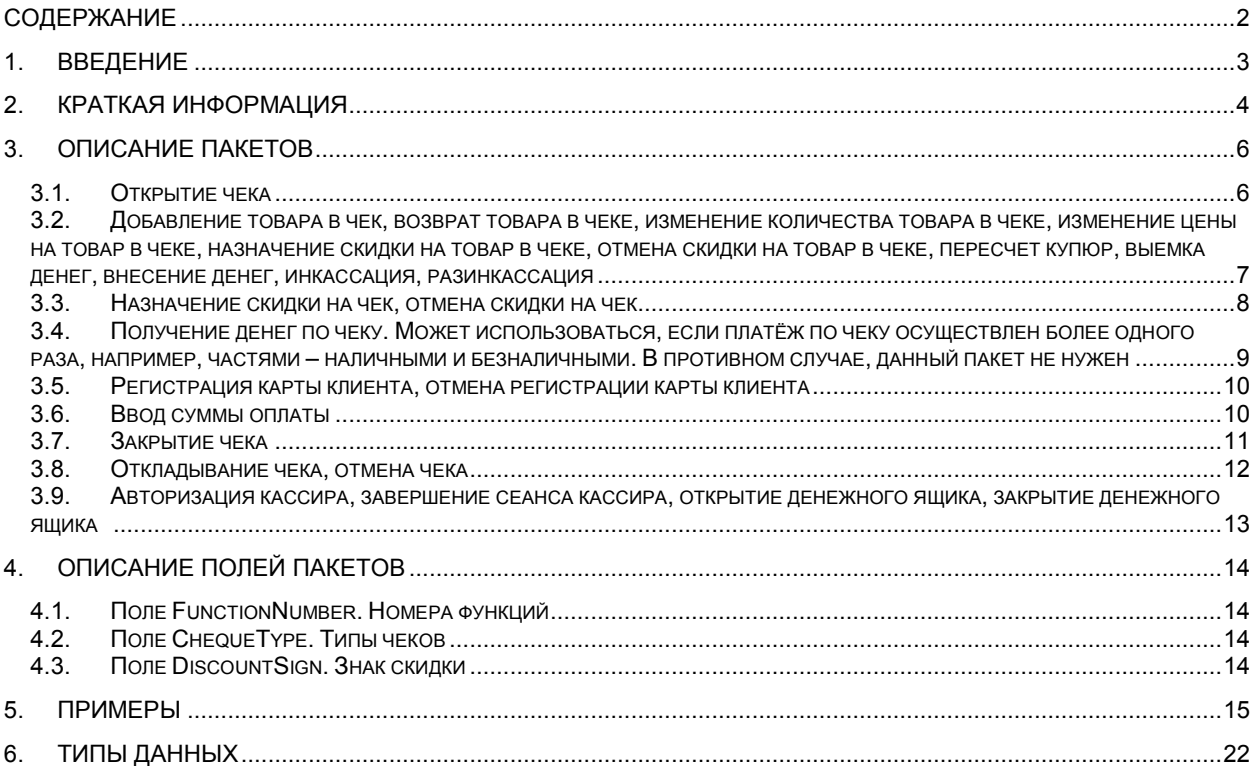

# <span id="page-2-0"></span>**1. ВВЕДЕНИЕ**

Документ предназначен для сторонних разработчиков, заинтересованных в интеграции торговых систем с системой VideoNet Корпорации СКАЙРОС. Целью данного документа является ознакомление разработчиков ПО с описанием базового протокола Total.POS. Базовый протокол Total.POS позволяет передавать в VideoNet информацию о терминальных операциях внешней торговой системы, если интеграция данной системы с платформой Total.POS отсутствует. В этом случае достаточно настроить передачу информации об операциях в стандарте базового протокола Total.POS.

# <span id="page-3-0"></span>**2. КРАТКАЯ ИНФОРМАЦИЯ**

Информация о терминальных операциях должна передаваться в систему VideoNet при помощи посылок на TCP/IP порт компьютера, на котором установлена система VideoNet с POS модулем. Предаваемая информация должна быть оформлена в виде XML, в кодировке DOS 866.

Описание любой терминальной операции состоит из следующих частей (соблюдение порядка описания терминальной операции обязательно!):

- 1. Открытие чека;
- 2. Внесение изменений в чек;
- 3. Закрытие чека/Отмена чека/Откладывание чека.

При открытии чека обязательно указывается тип чека. Возможны следующие типы чеков:

- Продажа;
- Возврат;
- Обмен;
- Аннулирование;
- Внесение;
- Выплата;
- Пересчет;
- Инкассация;
- Разинкассация.

При внесении изменений в чек возможны следующие типы операций:

- Добавление товара в чек;
- Возврат товара в чеке;
- Изменение количества товара в чеке;
- Изменение цены на товар в чеке;
- Назначение скидки на товар в чеке;
- Отмена скидки на товар в чеке;
- Назначение скидки на чек;
- Отмена скидки на чек;
- Регистрация карты клиента;
- Отмена регистрации карты клиента;
- Ввод суммы оплаты;
- Получение денег по чеку;
- Пересчет банкнот.

При закрытии чека необходимо указать итоговую информацию по чеку: сумму, подлежащую к оплате, число денег, полученное от клиента.

При формировании посылок важно соблюдать следующие правила:

- 1. Пакет «Открытие чека» должен быть первым в серии пакетов, описывающих чек.
- 2. Все пакеты, относящиеся к одному и тому же чеку, должны в обязательном порядке содержать номер этого чека.
- 3. Пакеты «Закрытие чека» или «Отмена чека» являются завершающими. После их отправки, пакеты, относящиеся к данному чеку, присылаться не должны.
- 4. Пакет «Откладывание чека» предназначен для закрытия чека с возможностью его последующего повторного открытия и внесения изменений в данный чек. Для того, чтобы

возобновить отложенный чек, его необходимо открыть заново и повторить для него все пакеты с регистрациями товарных позиций.

- 5. При регистрации товара пакет должен содержать позицию товара в чеке (индекс, начинающийся с единицы).
- 6. Любое изменение цены товара, количества товара, возвращение товара, назначение или отмена скидки на товар должны происходить после регистрации данного товара.
- 7. Пакеты с изменениями должны содержать тот же номер позиции, который был присвоен товару при регистрации.
- 8. Чеки с ненулевой скидкой должны содержать операцию «Назначение скидки на чек».
- 9. Чеки типа «Продажа», завершенные операцией «Закрытие чека», должны содержать операцию «Ввод суммы оплаты».

# <span id="page-5-0"></span>3. ОПИСАНИЕ ПАКЕТОВ

В данном разделе подробно описан состав каждого из возможных пакетов.

## <span id="page-5-1"></span>3.1. ОТКРЫТИЕ ЧЕКА

<!-- Начало транзакции --> <TransactionBlock> <!-- Дата транзакции в формате MM.DD.YY --> <TransactionDate>%.2u.%.2u.%.2u</TransactionDate> <!-- Время транзакции в формате HH:MM:ss --> <TransactionTime>%.2u:%.2u:%.2u</TransactionTime> <!--Константа, обозначающая название операции (см. раздел 4.1) --> <FunctionNumber>%u</FunctionNumber> <!-- Имя операции, которая обозначена предыдущим тегом --> <FunctionName>%s</FunctionName> <!-- Имя кассира/оператора --> <UserName>%s</UserName> <!-- Код кассира --> <UserCode>%u</UserCode> <!-- Номер чека --> <ChequeAccount>%s</ChequeAccount> <!-- Тип чека. Возможные типы чека см. в разделе 4.2--> <ChequeType>%s</ChequeType> <-- Номер заправочной колонки. Этот тег можно не указывать --> <FuelHose>%u</FuelHose> <!-- Номер терминала или его название (в произвольном формате) --> <!-- Это поле обязательно в случае, когда на один порт приходят пакеты от нескольких терминалов  $\rightarrow$ <TerminalNum>%s</TerminalNum> <!-- Номер смены (необязательное поле) --> <WatchNum>%u</WatchNum> <!-- Номер стола/заказа (необязательное поле) --> <OrderNum>%u</OrderNum> <!-- Имя покупателя (необязательное поле) --> <CustomerName>%s</CustomerName> <!-- Номер/код покупателя (необязательное поле) --> <CustomerNum>%s</CustomerNum> <!--Конец транзакции -->

# <span id="page-6-0"></span>**3.2. ДОБАВЛЕНИЕ ТОВАРА В ЧЕК, ВОЗВРАТ ТОВАРА В ЧЕКЕ, ИЗМЕНЕНИЕ КОЛИЧЕСТВА ТОВАРА В ЧЕКЕ, ИЗМЕНЕНИЕ ЦЕНЫ НА ТОВАР В ЧЕКЕ, НАЗНАЧЕНИЕ СКИДКИ НА ТОВАР В ЧЕКЕ, ОТМЕНА СКИДКИ НА ТОВАР В ЧЕКЕ, ПЕРЕСЧЕТ КУПЮР, ВЫЕМКА ДЕНЕГ, ВНЕСЕНИЕ ДЕНЕГ, ИНКАССАЦИЯ, РАЗИНКАССАЦИЯ**

<!--Начало транзакции --> <TransactionBlock> <!-- Дата транзакции в формате MM.DD.YY --> <TransactionDate>%.2u.%.2u.%.2u</TransactionDate> <!-- Время транзакции в формате HH:MM:ss --> <TransactionTime>%.2u:%.2u:%.2u</TransactionTime> <!-- Константа, обозначающая название операции (см. раздел 4.1) --> <FunctionNumber>%u</FunctionNumber> <!--Имя операции, которая обозначена предыдущим тегом --> <FunctionName>%s</FunctionName> <!-- Имя кассира/оператора --> <UserName>%s</UserName> <!-- Код кассира --> <UserCode>%u</UserCode> <!-- Номер чека --> <ChequeAccount>%s</ChequeAccount> <!-- Номер терминала или его название (в произвольном формате) --> <!-- Это поле обязательно в случае, когда на один порт приходят пакеты от нескольких терминалов --> <TerminalNum>%s</TerminalNum> <!-- Количество товара --> <ItemQuantity>%.2f</ItemQuantity> <!-- Цена товара --> <ItemPrice>%.2f</ItemPrice> <!-- Название товара --> <ItemName>%s</ItemName> <!-- Код товара (необязательное поле) --> <ItemCode>%u</ItemCode> <!-- Артикул товара (необязательное поле) --> <ItemArticul>%s</ItemArticul> <!-- Позиция товара в чеке (начинается с индекса 1) --> <!-- В одном чеке не должно быть двух операций с одинаковой позицией --> <ItemPosition>%u</ItemPosition> <!-- Стоимость отдельного товара со скидкой --> <ItemTotalWithDiscount>%.2f</ItemTotalWithDiscount> <!-- Стоимость отдельного товара без скидки --> <ItemTotalWithNoDiscount>%.2f</ItemTotalWithNoDiscount> <!-- Сумма скидки на товар (необязательное поле) --> <ItemDiscount>%.2f</ItemDiscount> <!-- Знак скидки. Положительный – скидка, отрицательный – наценка. --> <!-- Возможные значения см. в разделе 4.3 --> <!-- (необязательное поле) --> <DiscountSign>%s</DiscountSign> <!—Название валюты для счетной машины (необязательное поле) --> <CurrencyName>%s</ CurrencyName > <!—Номера банкнот для счетной машины (необязательное поле) -->

<BanknoteNumbers>

<!- Номер одной банкноты --> <BN>%s</BN> <BN>%s</BN>  $\cdots$ 

<BN>%s</BN>

</BanknoteNumbers>

<!--Конец транзакции -->

</TransactionBlock>

#### <span id="page-7-0"></span>3.3. НАЗНАЧЕНИЕ СКИДКИ НА ЧЕК, ОТМЕНА СКИДКИ НА ЧЕК

<!-- Начало транзакции -- >

```
<TransactionBlock>
```
<!-- Дата транзакции в формате MM.DD.YY -->

<TransactionDate>%.2u.%.2u.%.2u</TransactionDate>

<!-- Время транзакции в формате HH:MM:ss -->

<TransactionTime>%.2u:%.2u:%.2u</TransactionTime>

<!-- Константа, обозначающая название операции (см. раздел 4.1) -->

<FunctionNumber>%u</FunctionNumber>

<! - Имя операции, которая обозначена предыдущим тегом-

<FunctionName>%s</FunctionName>

<! - Имя кассира/оператора -->

<UserName>%s</UserName>

<! - Код кассира -->

<UserCode>%u</UserCode>

<! - Номер чека -->

<ChequeAccount>%s</ChequeAccount>

<! Номер терминала или его название (в произвольном формате) -->

<! - Это поле обязательно в случае, когда на один порт приходят пакеты от нескольких терминалов -->

<TerminalNum>%s</TerminalNum>

<! Имя покупателя (необязательное поле) -->

<CustomerName>%s</CustomerName>

<! - Номер/код покупателя (необязательное поле) -->

<CustomerNum>%s</CustomerNum>

<! - Сумма чека без скидки (необязательное поле) -->

<ChequeTotalWithNoDiscount>%.2f</ChequeTotalWithNoDiscount>

<! - Сумма чека со скидкой (необязательное поле) -->

<ChequeTotalWithDiscount>%.2f</ChequeTotalWithDiscount>

<! - Скидка на чек -->

<ChequeDiscount>%.2f</ChequeDiscount>

<! - Знак скидки. Положительный - скидка, отрицательный - наценка. -->

<!-- Возможные значения см. в разделе 4.3 -->

<!-- (необязательное поле) -->

<DiscountSign>%s</DiscountSign>

<!-- Конец транзакции -->

# <span id="page-8-0"></span>**3.4. ПОЛУЧЕНИЕ ДЕНЕГ ПО ЧЕКУ. МОЖЕТ ИСПОЛЬЗОВАТЬСЯ, ЕСЛИ ПЛАТЁЖ ПО ЧЕКУ ОСУЩЕСТВЛЕН БОЛЕЕ ОДНОГО РАЗА, НАПРИМЕР, ЧАСТЯМИ – НАЛИЧНЫМИ И БЕЗНАЛИЧНЫМИ. В ПРОТИВНОМ СЛУЧАЕ, ДАННЫЙ ПАКЕТ НЕ НУЖЕН**

<!--Начало транзакции -->

<TransactionBlock>

<!—Дата транзакции в формате MM.DD.YY -->

<TransactionDate>%s</TransactionDate>

<!-- Время транзакции в формате HH:MM:ss -->

<TransactionTime>%s</TransactionTime>

<!-- Константа, обозначающая название операции (см. раздел 4.1) -->

<FunctionNumber>%u</FunctionNumber>

<!-- Имя операции, которая обозначена предыдущим тегом -->

<FunctionName>%s</FunctionName>

<!-- Имя кассира/оператора -->

<UserName>%s</UserName>

<!-- Код кассира -->

<UserCode>%u</UserCode>

<!-- Номер чека -->

<ChequeAccount>%s</ChequeAccount>

<!-- Номер терминала или его название (в произвольном формате) -->

<!-- Это поле обязательно в случае, когда на один порт приходят пакеты от нескольких терминалов -->

<TerminalNum>%s</TerminalNum>

<!-- Сумма чека без скидки (необязательное поле) -->

<ChequeTotalWithNoDiscount>%.2f</ChequeTotalWithNoDiscount>

<!-- Сумма чека со скидкой (необязательное поле) -->

<ChequeTotalWithDiscount>%.2f</ChequeTotalWithDiscount>

<!-- Скидка на чек (необязательное поле) -->

<ChequeDiscount>%.2f</ChequeDiscount>

<!-- Знак скидки. Положительный – скидка, отрицательный – наценка. -->

<!-- Возможные значения см. в разделе 4.3 -->

<!-- (необязательное поле) -->

<DiscountSign>%s</DiscountSign>

<!-- Вид оплаты (наличные, кредитная карта и тд.) -->

<!-- Формат произвольный -->

<PaymentType>%s</PaymentType>

<!-- Сумма, полученная от клиента при оплате -->

<PaymentFromClient>%.2f</PaymentFromClient>

<!-- Сумма оплаты -->

<PayAmount>%.2f</PayAmount>

<!-- Сдача (необязательное поле) -->

<Delivery>%.2f</Delivery>

<!--Конец транзакции -->

#### <span id="page-9-0"></span>**3.5. РЕГИСТРАЦИЯ КАРТЫ КЛИЕНТА, ОТМЕНА РЕГИСТРАЦИИ КАРТЫ КЛИЕНТА**

```
<!--Начало транзакции -->
<TransactionBlock>
<!—Дата транзакции в формате MM.DD.YY -->
<TransactionDate>%.2u.%.2u.%.2u</TransactionDate>
<!-- Время транзакции в формате HH:MM:ss -->
<TransactionTime>%.2u:%.2u:%.2u</TransactionTime>
<!-- Константа, обозначающая название операции (см. раздел 4.1) -->
<FunctionNumber>%u</FunctionNumber>
<!-- Имя операции, которая обозначена предыдущим тегом -->
<FunctionName>%s</FunctionName>
<!-- Имя кассира/оператора -->
<UserName>%s</UserName>
<!-- Код кассира -->
<UserCode>%u</UserCode>
<!-- Номер чека -->
<ChequeAccount>%s</ChequeAccount>
<!-- Номер терминала или его название (в произвольном формате) -->
<!-- Это поле обязательно в случае, когда на один порт приходят пакеты от нескольких терминалов
-->
<TerminalNum>%s</TerminalNum>
<!-- Имя покупателя (необязательное поле) -->
<CustomerName>%s</CustomerName>
<!-- Номер/код покупателя (необязательное поле) -->
<CustomerNum>%s</CustomerNum>
<!-- Имя карты оплаты -->
<CardName>%s</CardName>
<!-- Номер карты клиента -->
<CardNum>%s</CardNum>
<!--Конец транзакции -->
</TransactionBlock>
3.6. ВВОД СУММЫ ОПЛАТЫ
```
<span id="page-9-1"></span><!--Начало транзакции --> <TransactionBlock> <!-- Дата транзакции в формате MM.DD.YY --> <TransactionDate>%.2u.%.2u.%.2u</TransactionDate> <!-- Время транзакции в формате HH:MM:ss --> <TransactionTime>%.2u:%.2u:%.2u</TransactionTime> <!-- Константа, обозначающая название операции (см. раздел 4.1) --> <FunctionNumber>%u</FunctionNumber> <!-- Имя операции, которая обозначена предыдущим тегом --> <FunctionName>%s</FunctionName> <!-- Имя кассира/оператора --> <UserName>%s</UserName> <!-- Код кассира --> <UserCode>%u</UserCode> <!-- Номер чека --> <ChequeAccount>%s</ChequeAccount> <!-- Номер терминала или его название (в произвольном формате) -->

<!-- Это поле обязательно в случае, когда на один порт приходят пакеты от нескольких терминалов --> <TerminalNum>%s</TerminalNum> <!-- Имя покупателя (необязательное поле) --> <CustomerName>%s</CustomerName> <!-- Номер/код покупателя (необязательное поле) --> <CustomerNum>%s</CustomerNum> <!-- Сумма чека без скидки (необязательное поле) --> <ChequeTotalWithNoDiscount>%.2f</ChequeTotalWithNoDiscount> <!-- Сумма чека со скидкой (необязательное поле) --> <ChequeTotalWithDiscount>%.2f</ChequeTotalWithDiscount> <!-- Скидка на чек (необязательное поле) --> <ChequeDiscount>%.2f</ChequeDiscount> <!-- Знак скидки. Положительный – скидка, отрицательный – наценка. --> <!-- Возможные значения см. в разделе 4.3 --> <!-- (необязательное поле) --> <DiscountSign>%s</DiscountSign> <!-- Вид оплаты (наличные, кредитная карта и тд.) --> <!-- Формат произвольный --> <PaymentType>%s</PaymentType> <!-- Сумма, полученная от клиента при оплате --> <PaymentFromClient>%.2f</PaymentFromClient> <!-- Сумма оплаты --> <PayAmount>%.2f</PayAmount> <!-- Сдача (необязательное поле) --> <Delivery>%.2f</Delivery> <!--Конец транзакции --> </TransactionBlock>

## <span id="page-10-0"></span>**3.7. ЗАКРЫТИЕ ЧЕКА**

```
<!--Начало транзакции -->
<TransactionBlock>
<!-- Дата транзакции в формате MM.DD.YY -->
       <TransactionDate>%.2u.%.2u.%.2u</TransactionDate>
<!-- Время транзакции в формате HH:MM:ss -->
<TransactionTime>%.2u:%.2u:%.2u</TransactionTime>
<!-- Константа, обозначающая название операции (см. раздел 4.1) -->
<FunctionNumber>%u</FunctionNumber>
<!-- Имя операции, которая обозначена предыдущим тегом -->
<FunctionName>%s</FunctionName>
<!-- Имя кассира/оператора -->
<UserName>%s</UserName>
<!-- Код кассира -->
<UserCode>%u</UserCode>
<!-- Номер чека -->
<ChequeAccount>%s</ChequeAccount>
<!-- Номер терминала или его название (в произвольном формате) -->
<!-- Это поле обязательно в случае, когда на один порт приходят пакеты от нескольких терминалов
-->
<TerminalNum>%s</TerminalNum>
<!-- Имя покупателя (необязательное поле) -->
<CustomerName>%s</CustomerName>
```
<!-- Номер/код покупателя (необязательное поле) --> <CustomerNum>%s</CustomerNum> <!-- Сумма оплаты (необязательное поле) --> <PayAmount>%.2f</PayAmount> <!-- Сумма, полученная от клиента при оплате (необязательное поле) --> <PaymentFromClient>%.2f</PaymentFromClient> <!-- Сдача (необязательное поле) --> <Delivery>%.2f</Delivery> <!-- Сумма чека без скидки (необязательное поле) --> <ChequeTotalWithNoDiscount>%.2f</ChequeTotalWithNoDiscount> <!-- Сумма чека со скидкой (необязательное поле) --> <ChequeTotalWithDiscount>%.2f</ChequeTotalWithDiscount> <!-- Скидка на чек (необязательное поле) --> <ChequeDiscount>%.2f</ChequeDiscount> <!-- Знак скидки. Положительный – скидка, отрицательный – наценка --> <!-- Возможные значения см. в разделе 4.3 --> <!-- (необязательное поле) --> <DiscountSign>%s</DiscountSign>

<!--Конец транзакции --> </TransactionBlock>

# <span id="page-11-0"></span>**3.8. ОТКЛАДЫВАНИЕ ЧЕКА, ОТМЕНА ЧЕКА**

```
<!--Начало транзакции -->
<TransactionBlock>
<!-- Дата транзакции в формате MM.DD.YY -->
       <TransactionDate>%.2u.%.2u.%.2u</TransactionDate>
<!-- Время транзакции в формате HH:MM:ss -->
<TransactionTime>%.2u:%.2u:%.2u</TransactionTime>
<!-- Константа, обозначающая название операции (см. раздел 4.1) -->
<FunctionNumber>%u</FunctionNumber>
<!-- Имя операции, которая обозначена предыдущим тегом -->
<FunctionName>%s</FunctionName>
<!-- Имя кассира/оператора -->
<UserName>%s</UserName>
<!-- Код кассира -->
<UserCode>%u</UserCode>
<!-- Номер чека -->
<ChequeAccount>%s</ChequeAccount>
<!-- Номер терминала или его название (в произвольном формате) -->
<!-- Это поле обязательно в случае, когда на один порт приходят пакеты от нескольких терминалов
-->
<TerminalNum>%s</TerminalNum>
<!-- Имя покупателя (необязательное поле) -->
<CustomerName>%s</CustomerName>
<!-- Номер/код покупателя (необязательное поле) -->
<CustomerNum>%s</CustomerNum>
<!-- Сумма, полученная от клиента при оплате (необязательное поле) -->
<PaymentFromClient>%.2f</PaymentFromClient>
<!-- Сдача (необязательное поле) -->
<Delivery>%.2f</Delivery>
<!-- Сумма чека без скидки (необязательное поле) -->
<ChequeTotalWithNoDiscount>%.2f</ChequeTotalWithNoDiscount>
<!-- Сумма чека со скидкой (необязательное поле) -->
Для свободного распространения СКОР СКАЙРОС 12
```
<ChequeTotalWithDiscount>%.2f</ChequeTotalWithDiscount>

<!-- Скидка на чек (необязательное поле) -->

<ChequeDiscount>%.2f</ChequeDiscount>

<!-- Знак скидки. Положительный – скидка, отрицательный – наценка. -->

<!-- Возможные значения см. в разделе 4.3 -->

<!-- (необязательное поле) -->

<DiscountSign>%s</DiscountSign>

<!--Конец транзакции -->

</TransactionBlock>

#### <span id="page-12-0"></span>**3.9. АВТОРИЗАЦИЯ КАССИРА, ЗАВЕРШЕНИЕ СЕАНСА КАССИРА, ОТКРЫТИЕ ДЕНЕЖНОГО ЯЩИКА, ЗАКРЫТИЕ ДЕНЕЖНОГО ЯЩИКА**

Данные события не являются частью чека, поэтому присылаются в произвольный момент времени, без какой-либо связи с другими событиями.

<!--Начало транзакции -->

<TransactionBlock>

<!-- Дата транзакции в формате MM.DD.YY -->

<TransactionDate>%.2u.%.2u.%.2u</TransactionDate>

<!-- Время трансакции в формате HH:MM:ss -->

<TransactionTime>%.2u:%.2u:%.2u</TransactionTime>

<!-- Константа, обозначающая название операции (см. раздел 4.1) -->

<FunctionNumber>%u</FunctionNumber>

<!-- Имя операции, которая обозначена предыдущим тегом -->

<FunctionName>%s</FunctionName>

<!-- Имя кассира/оператора -->

<UserName>%s</UserName>

<!-- Код кассира -->

<UserCode>%u</UserCode>

<!-- Номер терминала или его название (в произвольном формате) -->

<!-- Это поле обязательно в случае, когда на один порт приходят пакеты от нескольких терминалов -->

<TerminalNum>%s</TerminalNum>

<!--Конец транзакции -->

# <span id="page-13-0"></span>**4. ОПИСАНИЕ ПОЛЕЙ ПАКЕТОВ**

## <span id="page-13-1"></span>**4.1. ПОЛЕ FUNCTIONNUMBER. НОМЕРА ФУНКЦИЙ**

Открытие чека = 1 Добавление товара в чек = 2 Возврат товара в чеке = 3 Изменение количества товара в чеке = 4 Изменение цены на товар в чеке = 5 Назначение скидки на товар в чеке = 6 Отмена скидки на товар в чеке = 7 Назначение скидки на чек = 8 Отмена скидки на чек = 9 Регистрация карты клиента = 10 Отмена регистрации карты клиента = 11 Ввод суммы оплаты = 12 Закрытие чека = 13 Откладывание чека = 14 Отмена чека = 15 Авторизация кассира = 16 Завершение сеанса кассира = 17 Открытие денежного ящика = 18 Закрытие денежного ящика = 19 Пересчет купюр = 23 Выемка денег = 24 Внесение денег = 25 Инкассация = 26 Разинкассация = 27

# <span id="page-13-2"></span>**4.2. ПОЛЕ CHEQUETYPE. ТИПЫ ЧЕКОВ**

Тип чека должен быть записан в строковой форме. Строка с типом чека является константой и не может быть изменена. Определены следующие строки-константы:

- "Продажа";
- "Возврат";
- "Обмен";
- "Аннулирование";
- "Внесение";
- "Выплата";
- "Пересчет";
- "Инкассация";
- "Разинкассация".

## <span id="page-13-3"></span>**4.3. ПОЛЕ DISCOUNTSIGN. ЗНАК СКИДКИ**

Если пакет содержит скидку на товар или скидку на чек, то возможно использовать поле DiscountSign для указания знака скидки:

Положительный знак – это скидка.

Отрицательный знак – это наценка.

По умолчанию знак скидки всегда положительный, поэтому поле DiscountSign актуально только при передачи наценки (отрицательный знак).

Значения поля DiscountSign константные и могут принимать значения:

"+" "-"

# <span id="page-14-0"></span>**5. ПРИМЕРЫ**

1. Пример серии пакетов: открытие чека + добавление товара + изменение количества товара + закрытие чека.

#### <TransactionBlock>

<TransactionDate>10.11.11</TransactionDate> <TransactionTime>12:23:08</TransactionTime> <FunctionNumber>1</FunctionNumber> <FunctionName>Открытие чека</FunctionName> <UserName>Иванов</UserName> <UserCode>123</UserCode> <ChequeAccount>Мой чек 1</ChequeAccount> <ChequeType>Продажа</ChequeType>

</TransactionBlock>

#### <TransactionBlock>

<TransactionDate>10.11.11</TransactionDate> <TransactionTime>12:23:08</TransactionTime> <FunctionNumber>2</FunctionNumber> <FunctionName>Регистрация товара</FunctionName> <UserName>Иванов</UserName> <UserCode>123</UserCode> <ChequeAccount>Мой чек 1</ChequeAccount> <ItemQuantity>22</ItemQuantity> <ItemPrice>12.40</ItemPrice> <ItemName>Мой товар</ItemName> <ItemCode>123456</ItemCode> <ItemArticul>654321</ItemArticul> <ItemPosition>1</ItemPosition> <ItemTotalWithDiscount>264.69</ItemTotalWithDiscount> <ItemTotalWithNoDiscount>272.80</ItemTotalWithNoDiscount> <ItemDiscount>8.11</ItemDiscount> <DiscountSign>+</DiscountSign>

</TransactionBlock>

#### <TransactionBlock>

<TransactionDate>10.11.11</TransactionDate> <TransactionTime>12:23:08</TransactionTime> <FunctionNumber>4</FunctionNumber> <FunctionName>Изменение колличества товара</FunctionName> <UserName>Иванов</UserName> <UserCode>123</UserCode> <ChequeAccount>Мой чек 1</ChequeAccount> <ItemQuantity>21</ItemQuantity> <ItemPrice>12.40</ItemPrice> <ItemName>Мой товар</ItemName> <ItemCode>123456</ItemCode> <ItemArticul>654321</ItemArticul> <ItemPosition>1</ItemPosition> <ItemTotalWithDiscount>252.39</ItemTotalWithDiscount> <ItemTotalWithNoDiscount>260.40</ItemTotalWithNoDiscount>

- <ItemDiscount>8.11</ItemDiscount> <DiscountSign>+</DiscountSign>
- </TransactionBlock>
- <TransactionBlock>

<TransactionDate>10.11.11</TransactionDate> <TransactionTime>12:23:08</TransactionTime> <FunctionNumber>13</FunctionNumber> <FunctionName>Закрытие чека</FunctionName> <UserName>Иванов</UserName> <UserCode>123</UserCode> <ChequeAccount>Мой чек 1</ChequeAccount> <PayAmount>500</PayAmount> <PaymentType>Наличные</PaymentType> <PaymentFromClient>500</PaymentFromClient> <Delivery>247.61</Delivery> <ChequeTotalWithNoDiscount>260.40</ChequeTotalWithNoDiscount> <ChequeTotalWithDiscount>252.39</ChequeTotalWithDiscount> <ChequeDiscount>0.00</ChequeDiscount>

</TransactionBlock>

2. Пример серии пакетов: открытие чека + добавление товара + изменение количества товара + назначение скидки на чек + ввод суммы оплаты (кредитная карта) + ввод суммы оплаты (наличные) + закрытие чека.

<TransactionBlock>

<TransactionDate>08.11.11</TransactionDate> <TransactionTime>16:33:15</TransactionTime> <FunctionNumber>1</FunctionNumber> <FunctionName>Открытие чека</FunctionName> <UserName>Иванов</UserName> <UserCode>052</UserCode> <ChequeAccount>64</ChequeAccount> <ChequeType>Продажа</ChequeType> <TerminalNum>1</TerminalNum> <WatchNum>7</WatchNum>

</TransactionBlock>

<TransactionBlock>

<TransactionDate>08.11.11</TransactionDate> <TransactionTime>16:33:16</TransactionTime> <FunctionNumber>2</FunctionNumber> <FunctionName>Добавление товара в чек</FunctionName> <UserName>Иванов</UserName> <UserCode>052</UserCode> <ChequeAccount>64</ChequeAccount> <TerminalNum>1</TerminalNum> <ItemQuantity>1</ItemQuantity> <ItemPrice>168.99</ItemPrice> <ItemName>Вино красное сухое Кьянти 12.5%</ItemName> <ItemCode>88</ItemCode> <ItemArticul>0088</ItemArticul>

<ltemPosition>1</ltemPosition> <ltemTotalWithDiscount>168.99</ltemTotalWithDiscount> <ltemTotalWithNoDiscount>168.99</ltemTotalWithNoDiscount> <ItemDiscount>0.00</ItemDiscount> <DiscountSign>+</DiscountSign>

</TransactionBlock>

#### <TransactionBlock>

<TransactionDate>08.11.11</TransactionDate> <TransactionTime>16:33:20</TransactionTime> <FunctionNumber>4</FunctionNumber> <FunctionName>Изменение количества товара в чеке</FunctionName> <UserName>Иванов</UserName> <UserCode>052</UserCode> <ChequeAccount>64</ChequeAccount> <TerminalNum>1</TerminalNum> <ltemQuantity>10</ltemQuantity> <ltemPrice>168.99</ltemPrice> <ItemName>Вино красное сухое Кьянти 12.5%</ItemName> <ltemCode>88</ltemCode> <ltemArticul>0088</ltemArticul> <ltemPosition>1</ltemPosition> <ltemTotalWithDiscount>1600.00</ltemTotalWithDiscount> <ltemTotalWithNoDiscount>1689.90</ltemTotalWithNoDiscount> <ltemDiscount>89.90</ltemDiscount> <DiscountSign>+</DiscountSign>

</TransactionBlock>

<TransactionBlock>

<TransactionDate>08.11.11</TransactionDate> <TransactionTime>16:33:25</TransactionTime> <FunctionNumber>8</FunctionNumber> <UserName>Иванов</UserName> <UserCode>052</UserCode> <ChequeAccount>64</ChequeAccount> <TerminalNum>1</TerminalNum> <ChequeTotalWithNoDiscount>1689.90</ChequeTotalWithNoDiscount> <ChequeTotalWithDiscount>1600.00</ChequeTotalWithDiscount> <ChequeDiscount>89.90</ChequeDiscount> <DiscountSign>+</DiscountSign> </TransactionBlock>

<TransactionBlock>

<TransactionDate>08.11.11</TransactionDate> <TransactionTime>16:33:25</TransactionTime> <FunctionNumber>12</FunctionNumber> <FunctionName>Ввод суммы оплаты</FunctionName> <UserName>Иванов</UserName> <UserCode>052</UserCode> <ChequeAccount>64</ChequeAccount>

<TerminalNum>1</TerminalNum> <PaymentType>Maestro 556989897445</PaymentType> <PaymentFromClient>1000.00</PaymentFromClient> <PayAmount>1689.90</PayAmount>

</TransactionBlock>

<TransactionBlock>

<TransactionDate>08.11.11</TransactionDate> <TransactionTime>16:33:25</TransactionTime> <FunctionNumber>12</FunctionNumber> <FunctionName>Ввод суммы оплаты</FunctionName> <UserName>Иванов</UserName> <UserCode>052</UserCode> <ChequeAccount>64</ChequeAccount> <TerminalNum>1</TerminalNum> <PaymentType>Наличные</PaymentType> <PaymentFromClient>800.00</PaymentFromClient> <PayAmount>1689.90</PayAmount> <Delivery>100.00</Delivery>

</TransactionBlock>

<TransactionBlock>

<TransactionDate>08.11.11</TransactionDate> <TransactionTime>16:33:28</TransactionTime> <FunctionNumber>13</FunctionNumber> <FunctionName>Закрытие чека</FunctionName> <UserName>Иванов</UserName> <UserCode>052</UserCode> <ChequeAccount>64</ChequeAccount> <TerminalNum>1</TerminalNum> <PayAmount>1689.90</PayAmount> <PaymentFromClient>1800.00</PaymentFromClient> <Delivery>200.00</Delivery> <ChequeTotalWithNoDiscount>1689.00</ChequeTotalWithNoDiscount> <ChequeTotalWithDiscount>1600.00</ChequeTotalWithDiscount> <ChequeDiscount>89.00</ChequeDiscount> <DiscountSign>+</DiscountSign>

</TransactionBlock>

3. Пример пересчета банкнот (100 шт. по 1000 руб.):

<TransactionBlock>

<TransactionDate>10.11.19</TransactionDate> <TransactionTime>12:23:08</TransactionTime> <FunctionNumber>1</FunctionNumber> <FunctionName>Открытие чека</FunctionName> <UserName>Иванов</UserName> <UserCode>123</UserCode> <ChequeAccount>Мой чек 1</ChequeAccount> <ChequeType>Пересчет</ChequeType>

<TransactionBlock>

<TransactionDate>10.11.19</TransactionDate> <TransactionTime>12:23:08</TransactionTime> <FunctionNumber>23</FunctionNumber> <FunctionName>Пересчет купюр</FunctionName> <UserName>Иванов</UserName> <UserCode>123</UserCode> <ChequeAccount>Мой чек 1</ChequeAccount> <ItemQuantity>100</ItemQuantity> <ItemPrice>1000/ItemPrice> <ItemName>Банкнота номиналом 1000 руб.</ItemName> <ItemPosition>1</ItemPosition> <ItemTotalWithDiscount>100000</ItemTotalWithDiscount> <ItemTotalWithNoDiscount>100000</ItemTotalWithNoDiscount> </TransactionBlock>

<TransactionBlock>

<TransactionDate>10.11.19</TransactionDate> <TransactionTime>12:23:08</TransactionTime> <FunctionNumber>13</FunctionNumber> <FunctionName>Закрытие чека</FunctionName> <UserName>Иванов</UserName> <UserCode>123</UserCode> <ChequeAccount>Мой чек 1</ChequeAccount> <ChequeTotalWithNoDiscount>100000</ChequeTotalWithNoDiscount> <ChequeTotalWithDiscount>100000</ChequeTotalWithDiscount> </TransactionBlock>

4. Пример чека «Внесение денег» (3 банкноты по 1000 руб.):

#### <TransactionBlock>

<TransactionDate>10.11.19</TransactionDate> <TransactionTime>12:23:08</TransactionTime> <FunctionNumber>1</FunctionNumber> <FunctionName>Открытие чека</FunctionName> <UserName>Иванов</UserName> <UserCode>123</UserCode> <ChequeAccount>Мой чек 1</ChequeAccount> <ChequeType>Внесение</ChequeType>

</TransactionBlock>

<TransactionBlock>

<TransactionDate>10.11.19</TransactionDate> <TransactionTime>12:23:08</TransactionTime> <FunctionNumber>25</FunctionNumber> <FunctionName>Пересчет купюр</FunctionName> <UserName>Иванов</UserName> <UserCode>123</UserCode> <ChequeAccount>Мой чек 1</ChequeAccount> <ItemQuantity>3</ItemQuantity>

<ItemPrice>1000/ItemPrice> <ItemName>Банкнота номиналом 1000 руб.</ItemName> <ItemPosition>1</ItemPosition> <ItemTotalWithDiscount>3000</ItemTotalWithDiscount> <ItemTotalWithNoDiscount>3000</ItemTotalWithNoDiscount> </TransactionBlock>

#### <TransactionBlock>

<TransactionDate>10.11.19</TransactionDate> <TransactionTime>12:23:08</TransactionTime> <FunctionNumber>13</FunctionNumber> <FunctionName>Закрытие чека</FunctionName> <UserName>Иванов</UserName> <UserCode>123</UserCode> <ChequeAccount>Мой чек 1</ChequeAccount> <ChequeTotalWithNoDiscount>3000</ChequeTotalWithNoDiscount> <ChequeTotalWithDiscount>3000</ChequeTotalWithDiscount>

</TransactionBlock>

5. Пример авторизации кассира:

#### <TransactionBlock>

<TransactionDate>08.11.11</TransactionDate> <TransactionTime>16:33:25</TransactionTime> <FunctionNumber>16</FunctionNumber> <FunctionName>Авторизация кассира</FunctionName> <UserName>Иванова Марина</UserName> <UserCode>053</UserCode> <TerminalNum>1</TerminalNum>

- </TransactionBlock>
	- 6. Пример завершения работы кассира.

#### <TransactionBlock>

<TransactionDate>08.11.11</TransactionDate> <TransactionTime>16:33:25</TransactionTime> <FunctionNumber>17</FunctionNumber> <FunctionName>Завершение работы кассира</FunctionName> <UserName>Соловьева Ольга</UserName> <UserCode>054</UserCode> <TerminalNum>1</TerminalNum>

- </TransactionBlock>
	- 7. Пример открытия денежного ящика.

#### <TransactionBlock>

<TransactionDate>08.11.11</TransactionDate> <TransactionTime>16:33:25</TransactionTime> <FunctionNumber>18</FunctionNumber> <FunctionName>Открытие денежного ящика</FunctionName>

<UserName>Федорова Тамара</UserName> <UserCode>055</UserCode> <TerminalNum>1</TerminalNum> </TransactionBlock>

# <span id="page-21-0"></span>**6. ТИПЫ ДАННЫХ**

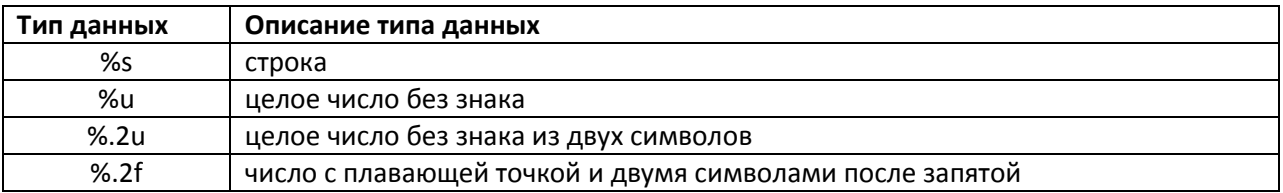